Vol.4. No.1, Januari 2021, pp. xx~xx **P-ISSN : 9800-3456**  $\Box$  1 **E-ISSN : 2675-9802**

# **Sistem Pakar Mendiagnosa Hama Dan Penyakit Pada Tanaman Jambu Kristal Menggunakan Metode**  *Certainty Factor*

**Roma Rophita. \* , Darjat Saripurna. \*\* , Mhd. Gilang Suryanata. \*\***

\* Program Studi Sistem Informasi, STMIK Triguna Dharma \*\* Program Studi Sistem Informasi, STMIK Triguna Dharma

**Article history:** Received Jun  $12<sup>th</sup>$ , 2021 Revised Jan 20<sup>th</sup>, 2021 Accepted Jan 29<sup>th</sup>, 2021

## **Keyword:**

Sistem Pakar Certainty Factor Jambu Kristal Hama dan Penyakit

## **Article Info ABSTRACT**

 *Penyakit dan hama dapat mengganggu pertumbuhan tanaman jambu kristal. Hama dan penyakit pada jambu kristal ditemukan pada umur lima sampai enam minggu, tetapi bersifat subklinis. Dalam bidang pertanian banyaknya petani jambu yang mengalami kerugian, karena tidak mengantisipasi penyakit pada tanaman jambu kristal khususnya petani baru yang masih pertama menjalankan dalam menanam jambu kristal, yang ingin berusaha untuk mendapatkan hasil yang maksimal dari pertaniannya. Oleh sebab itu para petani membutuhkan sistem konsultasi yang dapat memberitahukan solusi penyakit dan serangan hama yang dialami oleh jambu kristal yang berdampak pada hasil panen para petani. Akan tetapi dilihat dari segi keuangan , para petani belum tentu bisa membangun sebuah aplikasi diagnosa hama dan penyakit tanaman jambu kristal. Jadi Keilmuan yang cocok yang digunakan dalam mendiagnosa penyakit adalah sistem pakar. Sistem pakar adalah sistem yang menggunakan pengetahuan manusia yang terekam dalam komputer untuk memecahkan persoalan yang biasanya memerlukan keahlian manusia. dan saling bertukar informasi tentang pengetahuan khususnya dalam hal hama dan penyakit. Dalam permasalahan diatas, maka metode yang digunakan adalah Certainty factor.*

*Hasil metode ini dapat mendiagnosa hama dan penyakit setelah dilihat dari hasil perhitungan bobot dan semua gejala - gejala diinputkan, dihitung dengan menggunakan certainty factor.*

*Kata Kunci: Sistem Pakar, Certainty Factor, Jambu Kristal, Hama dan Penyakit*

*Copyright © 2021 STMIK Triguna Dharma. All rights reserved.*

**Corresponding Author:**  Nama : Roma Rophita Program Studi : Sistem Informasi STMIK Triguna Dharma Email : Rophitaromaharahap@gmail.com

## **1. PENDAHULUAN**

Penyakit dan hama dapat mengganggu pertumbuhan tanaman jambu kristal. Hama dan penyakit pada jambu kristal ditemukan pada umur lima sampai enam minggu, tetapi bersifat subklinis. Dampak dari hama dan penyakit ini mengakibatkan kerugian besar bagi petani jambu kristal maupun hasil panen jambu kristal

mengalami busuk. Sehingga dibutuhkan sebuah sistem yang dapat digunakan untuk mengetahui hama dan penyakit ini.

Dalam bidang pertanian banyaknya petani jambu yang mengalami kerugian, karena tidak mengantisipasi penyakit pada tanaman jambu kristal khususnya petani baru yang masih pertama menjalankan dalam menanam jambu kristal, yang ingin berusaha untuk mendapatkan hasil yang maksimal dari pertaniannya. Oleh sebab itu para petani membutuhkan sistem konsultasi yang dapat memberitahukan solusi penyakit dan serangan hama yang dialami oleh jambu kristal yang berdampak pada hasil panen para petani. Akan tetapi dilihat dari segi keuangan , para petani belum tentu bisa membangun sebuah aplikasi diagnosa hama dan penyakit tanaman jambu kristal. Jadi Keilmuan yang cocok yang digunakan dalam mendiagnosa penyakit adalah sistem pakar.

Sistem pakar adalah sistem yang menggunakan pengetahuan manusia yang terekam dalam komputer untuk memecahkan persoalan yang biasanya memerlukan keahlian manusia[1]. sistem pakar dibuat untuk tujuan saling berbagi dan saling bertukar informasi tentang pengetahuan khususnya dalam hal hama dan penyakit. Dalam permasalahan diatas, maka metode yang digunakan adalah *Certainty factor.*

*Certainty Factor* adalah metode yang menggunakan suatu nilai untuk mengasumsikan derajat keyakinan sesorang pakar terhadap suatu nilai. Metode ini menggunakan perhitungan berdasarkan kemiripan yang dibagi dengan bobot yang telah ditentukan. Metode CF menunjukkan suatu ukuran kepastian terhadap suatu fakta atau aturan dan menunjukan besarnya suatu kepercayaan[2]. sehingga metode ini dapat mendiagnosa hama dan penyakit setelah dilihat dari hasil perhitungan bobot dan semua gejala - gejala diinputkan, dihitung dengan menggunakan *certainty factor*[3].

#### **2. METODE PENELITIAN**

Metode Penelitian berasal dari dua suku kata yaitu metode berasal dari Bahasa Yunani methodos yang berarti cara atau jalan yang ditempuh, dan penelitiaan berasal dari kata research "re" adalah kembali "search" mencari. Mencari kembali yang dimaksud adalah secara terus-menerus melakukan penelitian melalui proses pengumpulan informasi dengan tujuan meningkatkan, memodifikasi atau mengembangkan sebuah penyelidikan atau kelompok penyelidikan. Adapun metodelogi yang digunakan adalah metode deskriptif.

## **2.1 Penerapan Metode Certainy Factor**

Berikut ini adalah tahap - tahapan dalam proses metode certainty factor yang digunakan dalam penelitian ini yaitu sebagai berikut.

1. Inisilisasi Bobot Gejala

Inisilisas Bobot gejala yang memasukan nilai gejala CF (MB) dan CF(MD) , maka yang menjadi identifikasi jenis Hama dan Penyakit jambu kristal dibuat dalam bentuk tabel kode data penyakit dan hama, data kode gejala, data indetifikasi gejala dan penyakit dan hama dan basis pegetahuan pada tabel berikut ini:

| N <sub>0</sub> | Nama Hama dan Penyakit | I doci 1. Ivode Data i chydrit dan Hanna<br>Kode Hama dan Penyakit |  |
|----------------|------------------------|--------------------------------------------------------------------|--|
|                | Hama Lalat buah        | H01                                                                |  |
|                | Hama Kutu Putih        | H <sub>02</sub>                                                    |  |
|                | Hama Ulat Kantong      | H <sub>03</sub>                                                    |  |
|                | Penyakit Karat Daun    | P01                                                                |  |
|                | Penyakit Embun Jelaga  | PO2                                                                |  |

Tabel 1. Kode Data Penyakit dan Hama

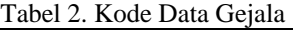

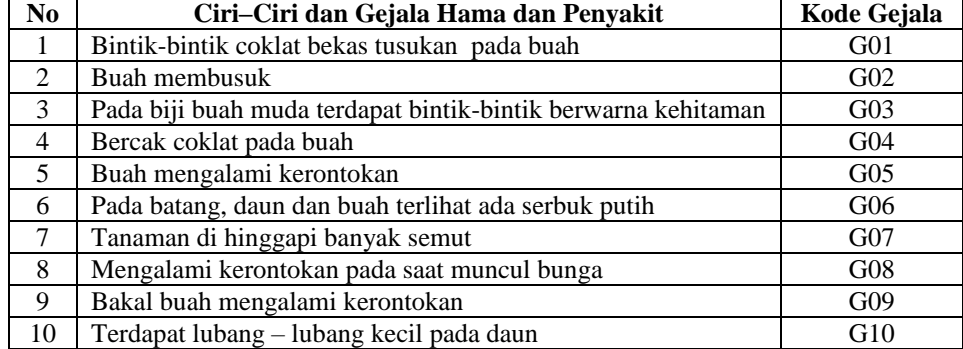

### Tabel 4. Kode Data Gejala

| N <sub>0</sub> | Ciri-Ciri dan Gejala Hama dan Penyakit                   | Kode Gejala |
|----------------|----------------------------------------------------------|-------------|
| 11             | Pucuk daun mengulung                                     | G11         |
| 12             | Daun mengkerut dan keriting                              | G12         |
| 13             | Kerontokan pada daun                                     | G13         |
| 14             | Daun menjadi kering                                      | G14         |
| 15             | Terdapat lubang kecil bekas gigitan di buah              | G15         |
| 16             | Daun memiliki bercak berwarna merah bata                 | G16         |
| 17             | Bercak kering berwarna putih berbentuk oval di daun      | G17         |
| 18             | Warna daun berubah menjadi kuning                        | G18         |
| 19             | Daun jambu dilapisi lapisan berwarna hitam seperti arang | G19         |
| 20             | Di daun terlihat banyak bercak hitam                     | G20         |

Tabel 5. Basis Pengetahuan

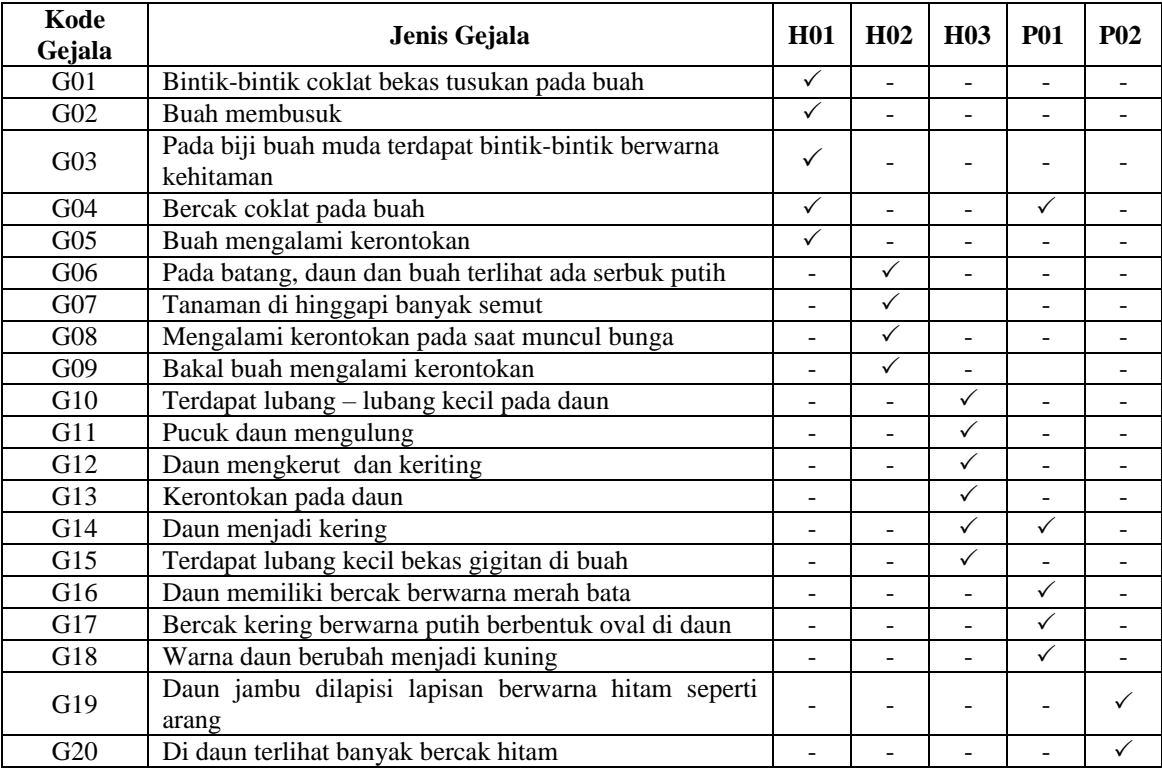

- Rule H01 = **IF** Bintik-bintik coklat bekas tusukan pada buah **AND** Buah membusuk **AND** Pada biji buah muda terdapat bintik-bintik berwarna kehitaman **AND** Bercak coklat pada buah **AND**  Buah mengalami Kerontokan **THEN** Lalat buah.
- Rule H02 = **IF** Pada batang, daun, dan buah terlihat ada serbuk putih **AND** Tanaman di hinggapi banyak semut **AND** Mengalami Kerontokan pada saat muncul bunga **AND** Bakal buah mengalami kerontokan **THEN** Kutu Putih
- Rule H03 = **IF** Terdapat lubang lubang kecil pada daun **AND** Pucuk daun menggulung **AND** Daun mengkerut dan kering **AND** Kerontokan pada daun **AND** Daun menjadi kering **AND** Terdapat lubang kecil bekas gigitan di buah **THEN** Ulat Kantong
- Rule P01 = **IF** Daun memiliki bercak berwarna merah bata **AND** Bercak kering berwarna putih berbentuk oval di daun **AND** Bercak coklat pada buah **AND** Daun Menjadi kering **AND**  Warna daun berubah menjadi kuning **THEN** Karat Daun
- Rule P02 = **IF** Daun jambu dilapisi lapisan berwarna hitam seperti arang **AND** Di daun terlihat banyak bercak hitam **THEN** Embun Jelaga

2. Menghitung Nilai CF MB dan MD

Dimana diasumsikan jumlah kasus yang sudah dilakukan penelitian sebanyak 100 pohon. Terkait jenis Hama dan Penyakit Jambu Kristal. Dengan jumlah masing masing tiap penyakit adalah sebagai berikut : H1 Lalat Buah  $= 30$ 

H<sub>2</sub> Kutu Putih  $= 25$ H3 Ulat Kantong = 18 P1 Karat Daun = 15 P2 Embun Jelaga = 12 Kemudian dihitung nilai premis masing–masing jenis penyakit tersebut  $P(H1) = \frac{30}{100} = 0,3$  $\frac{100}{25}$  $P(H2) =$ 100  $= 0,25$  $P(H3) =$ 100  $\frac{18}{18} = 0.18$  $P(P1) = \frac{15}{100}$  $\frac{15}{100} = 0,15$  $P(H1) = \frac{12}{100} = 0,12$ Maka dapat di hitung nilai premis atau gejala tunggal Hama dan Penyakit Jambu Kristal sebagai berikut : a. Nilai premis H1 terhadap *Evidence*   $P(H1|E1) = \frac{20}{30} = 0,67$  $P(H1|E2) = \frac{15}{30} = 0,50$  $P(H1|E3) = \frac{30}{30} = 0,60$  $P(H1|E4) = \frac{25}{30} = 0,83$  $P(H1|E5) = \frac{14}{30} = 0,47$ b. Nilai premis H2 terhadap *Evidence*   $P(H2|E1) = \frac{23}{25} = 0.92$  $P(H2|E2) = \frac{9}{25} = 0,36$  $P(H2|E3) = \frac{12}{25} = 0,48$  $P(H2|E4) = \frac{18}{25} = 0,72$ c. Nilai premis H3 terhadap *Evidence*   $P(H3|E1) = \frac{16}{18} = 0,89$  $P(H3|E2) = \frac{11}{18} = 0,61$  $P(H3|E3) = \frac{14}{10} = 0.78$  $P(H3|E4) = \frac{18}{18} = 0,55$  $P(H3|E5) = \frac{13}{18} = 0,72$  $P(H3|E6) = \frac{8}{18} = 0,44$ d. Nilai premis P1 terhadap *Evidence*   $P(P1|E1) = \frac{14}{15} = 0.93$  $P(P1|E2) = \frac{8}{15} = 0,53$  $P(P1|E3) = \frac{10}{15} = 0,67$ e. Nilai premis P1 terhadap *Evidence*   $P(P2|E1) = \frac{10}{12} = 0.83$  $P(P2|E2) = \frac{9}{12} = 0.75$ Selanjutnya dicari nilai MB dan MD nya dengan menggunakan rumus sebagai berikut  $MB(H,E) =$  $1_{max[P(H|E),P(H)]-P(H)}$  $P(H)=1$  $max[1,0]-P[H]$ a. Nilai MB pada H1 (Lalat Buah)  $MB(H1, E1) =$  $max[P(H|E1),P(H1)]-P(H1)$ max[1,0]−P[H/]  $MB(H1, E1) = \frac{max[(0, 67); (0, 3)] - (0, 3)}{max[1, 0] - [0, 3]}$ max[1,0]−[0,3]  $=$  {  $\frac{0.67 - 0.3}{1.03} = 0.52$ 1−0,3  $MB(H1, E2) = \{$ max[ (0,5) ; (0,3)]− (0,3) max[1,0]−[0,3]

Jurnal Cyber Tech Vol. 4, No. 1 Januari 2021 :  $xx - xx$ 

$$
= \frac{0.65-0.3}{1-0.3} = 0,28
$$
\n
$$
MB(H1,E3) = \frac{max[0.630,10.63]-0.33}{max[1.0]-[0.3]}
$$
\n
$$
= \frac{0.66-0.3}{1-0.3} = 0,42
$$
\n
$$
MB(H1,E4) = \frac{max[0.830,10.93]-0.93}{1-0.3} = \frac{0.42}{1-0.3} = 0,42
$$
\n
$$
MB(H1,E5) = \frac{max[0.470,10]-0.3]}{max[1.0]-[0.3]}
$$
\n
$$
= \frac{0.83-0.3}{1-0.3} = 0,75
$$
\n
$$
MB(H1,E5) = \frac{max[0.92,10.25]-0.83}{1-0.3} = 0,24
$$
\nb. Nilai MB pada H2 (Kutu Putih)  
\n
$$
MB(H2,E1) = \frac{max[0.92,10.25]-0.25}{max[1.0]-[0.25]}
$$
\n
$$
= \frac{0.92-0.25}{1-0.25} = 0,89
$$
\n
$$
MB(H2,E2) = \frac{max[0.94,10]-[0.25]}{max[1.0]-[0.25]}
$$
\n
$$
= \frac{0.86-0.25}{1-0.25} = 0,14
$$
\n
$$
MB(H2,E3) = \frac{max[0.94,10]-[0.25]}{max[1.0]-[0.25]}
$$
\n
$$
= \frac{0.88-0.25}{1-0.25} = 0,30
$$
\n
$$
MB(H3,E1) = \frac{max[0.94,10]-[0.25]}{max[1.0]-[0.25]}
$$
\n
$$
= \frac{0.88-0.25}{1-0.25} = 0,62
$$
\nc. Nilai MB pada H3 (Ulat Kantong)  
\n
$$
MB(H3,E1) = \frac{max[0.89,1(0.19)]-(0.18)}{max[1.0]-[0.18]}
$$
\n
$$
= \frac{0.58-0.18}{1-0
$$

*Title of manuscript is short and clear, implies research results (First Author)*

e. Nilai MB pada P2 (Embun Jelaga)

$$
MB(P2, E1) = \frac{\left\{ \frac{\max[(0.83):(0.12)] - (0.12)}{\max[1,0] - [0.12]} \right\}}{\max[1,0] - [0.12]}
$$

$$
= \left\{ \frac{0.83 - 0.12}{1 - 0.12} = 0.80 \right\}
$$

$$
MB(P2, E2) = \left\{ \frac{\max[(0.75):(0.12)] - (0.12)}{\max[1,0] - [0.12]} \right\}
$$

$$
= \left\{ \frac{0.75 - 0.12}{1 - 0.12} = 0.71 \right\}
$$

Setelah melakukan perhitungan pada Nilai MB maka selanjutnya lakukan perhitungan pada nilai MD dengan menggunakan rumus sebagai berikut

$$
MD(H,E) = \n\begin{cases}\n\frac{1}{2} \min[P(H|E)P(H)] - P(H) & P(H) = 0 \\
\min[1,0] - P[H] & \text{min}[1,0] - P(H) \\
\frac{1}{2} \min[1,0] - [0,3] & \text{min}[1,0] - [0,3]\n\end{cases}
$$

 $MD(H1, E1) = \frac{0.67 - 0.3}{0.023}$  $\frac{67-0.3}{0-0.3}$  = 0

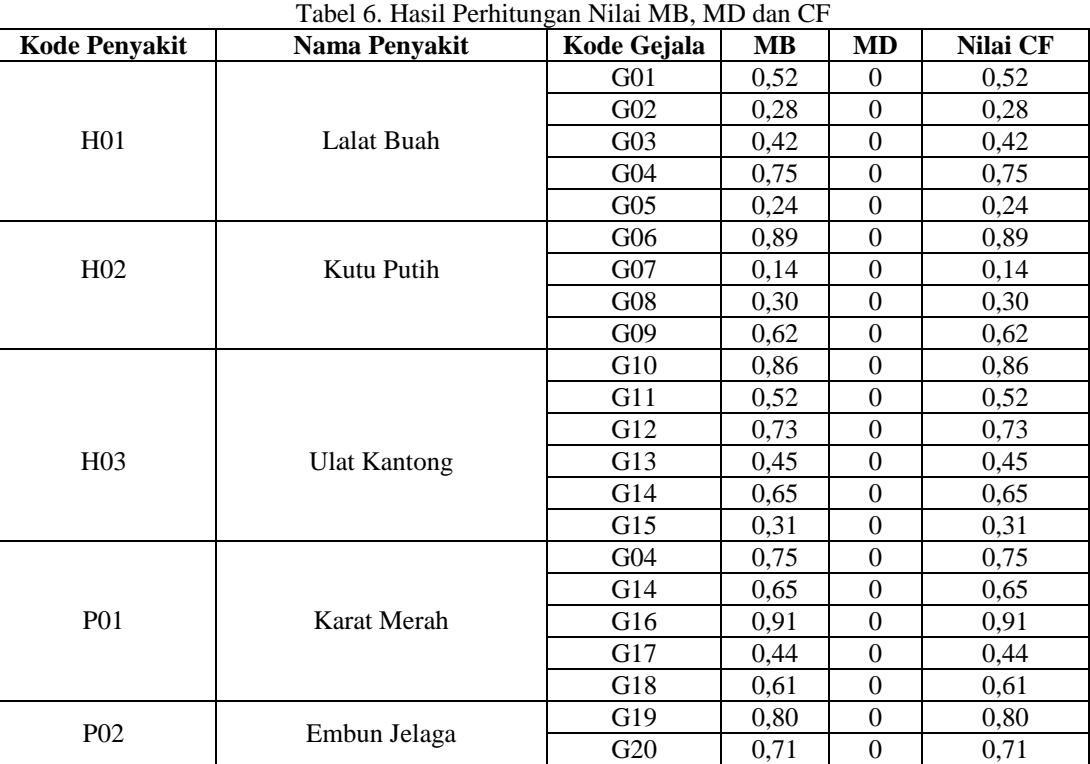

Dalam sistem pakar yang dibuat terdiri kumpulan basis pengetahuan yaitu fakta dan *rule* (aturan), maka adapun konsultasi gejala yang dapat dipilih user dan admin yaitu

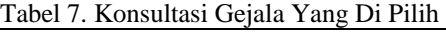

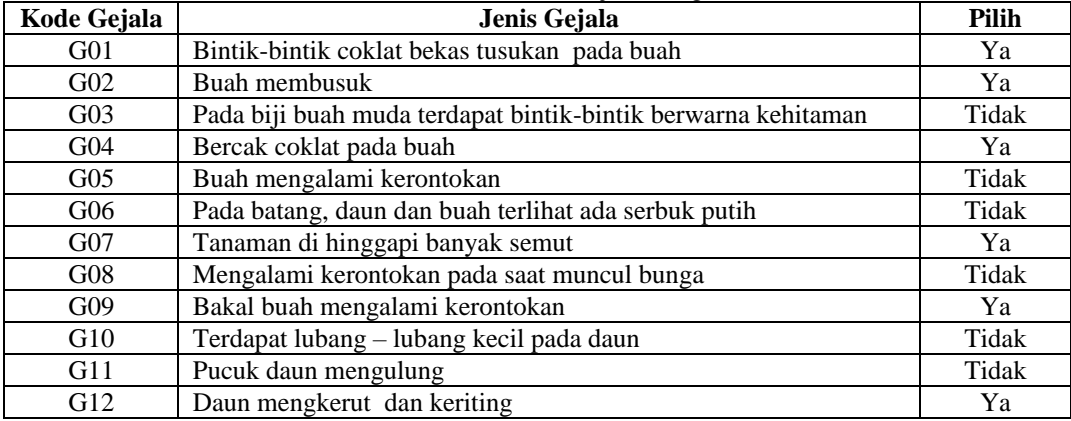

Jurnal Cyber Tech Vol. 4, No. 1 Januari 2021 : xx – xx

Tabel 7. Konsultasi Gejala Yang Di Pilih (Lanjutan)

| Kode Gejala | Jenis Gejala                                             | Pilih |
|-------------|----------------------------------------------------------|-------|
| G13         | Kerontokan pada daun                                     | Ya    |
| G14         | Daun menjadi kering                                      | Tidak |
| G15         | Terdapat lubang kecil bekas gigitan di buah              | Tidak |
| G16         | Daun memiliki bercak berwarna merah bata                 | Tidak |
| G17         | Bercak kering berwarna putih berbentuk oval di daun      | Ya    |
| G18         | Warna daun berubah menjadi kuning                        | Ya    |
| G19         | Daun jambu dilapisi lapisan berwarna hitam seperti arang | Ya    |
| G20         | Di daun terlihat banyak bercak hitam                     | Tidak |

Dari data diatas terdapat gejala yang dipilih oleh konsultasi didalamnya terdapat hama dan penyakit yang ada pada Jambu Kristal. Berikut ini adalah perhitungan metode *certainty factor* Kombinasi untuk mencari kemungkinan hama dan penyakit Jambu Kristal yang dimiliki oleh konsultasi.  $-1$ .  $-1$ 

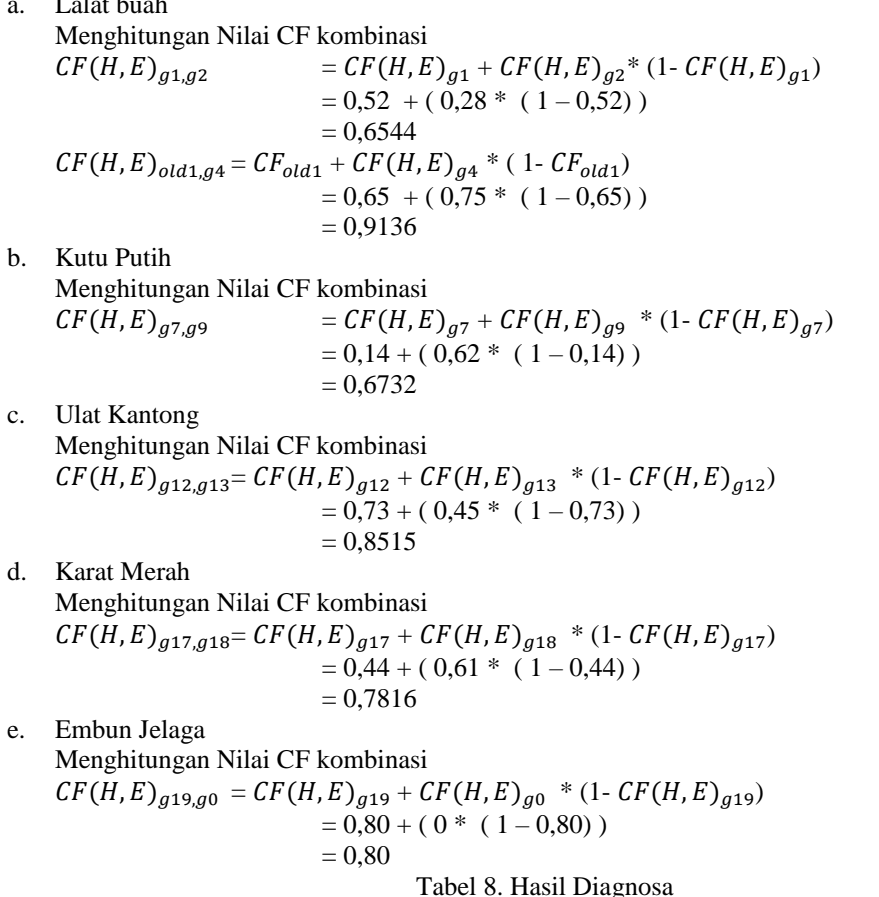

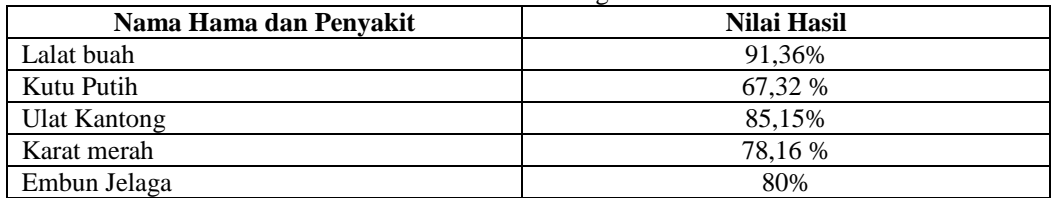

Keterangan :

Dari hasil diagnosa Hama dan Penyakit dengan nilai CF akhir yang paling tinggi pada Lalat buah dengan nilai 0,9136 atau 91,36 % sehingga dapat disimpulkan bahwa diagnosa dengan gejala yang telah terpilih yaitu H01 ( lalat buah) dengan tingkat kepastian diagnosa penyakit yaitu Hampir Pasti. solusi yang diberikan Untuk mencegahnya serangan lalat buah membungkus buah dengan kain atau kertas dan di lapisi plastik saat buah sebesar ibu jari dan membuang buah yang sudah terkena gigitan lalat buah.

## **3. ANALISA DAN HASIL**

Tampilan antar muka adalah tahapan dimana sistem atau aplikasi sudah dapat di operasikan. Berikut ini adalah implementasi hasil rancangan antarmuka (interface) dari sistem aplikasi yang telah dibuat adalah sebagai berikut:

## **3.1 Tampilan Halaman Untuk Pengguna**

1. *Form* Menu Utama Pengguna

*Menu Utama* berfungsi sebagai tampilan awal ketika membuka aplikasi. Berikut ini adalah tampilan menu utama pengguna:

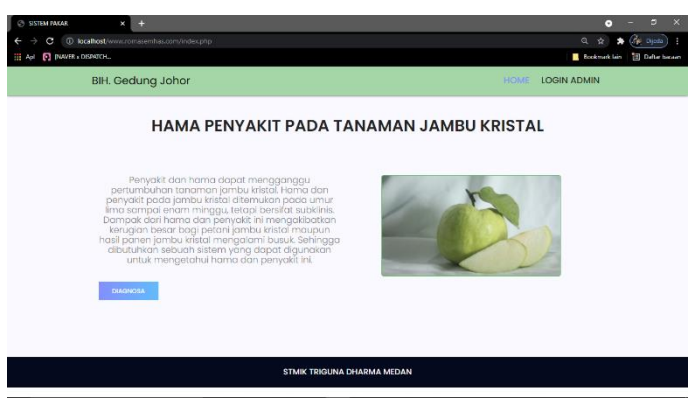

Gambar 1. *Menu* Utama

2. *Form* Menu Diagnosa

*Menu Diagnosa* berfungsi untuk pengguna bisa mendiagnosa penyakit. Berikut ini adalah tampilan menu Diagnosa:

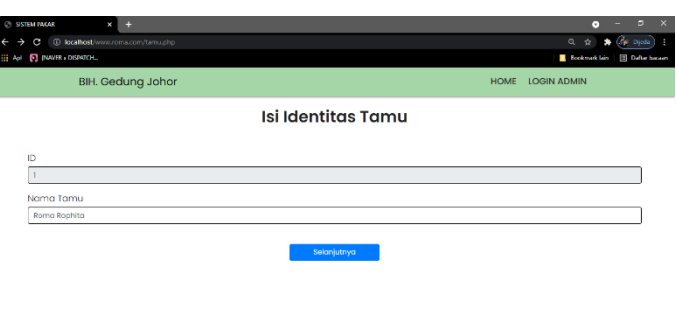

3. *Menu Login*

*Menu Login* digunakan untuk mengamankan sistem dari *user-user* yang tidak bertanggung jawab sebelum masuk ke *Menu* Utama. Berikut adalah tampilan *Menu Login:*

Gambar 2. *Menu* Diagnosa

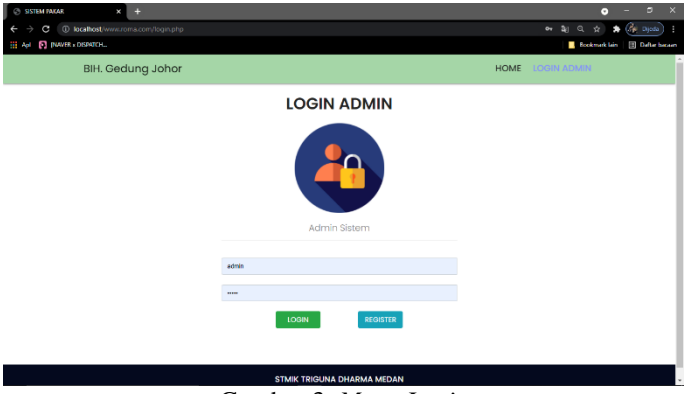

Gambar 3. *Menu Login*

Jurnal Cyber Tech Vol. 4, No. 1 Januari 2021 :  $xx - xx$ 

#### **3.2 Halaman Adminstrator**

Dalam *adminstrator* untuk menampilkan *Menu* pengolahan data pada penyimpanan data kedalam *database* yaitu *Menu* gejala, Penyakit dan Hama, *Rulebase* dan *Menu* Proses Certainty Factor. Adapun *Menu*  halaman *adminstrator* utama sebagai berikut.

1. Menu Data Gejala

Menu Gejala merupakan pengolahan data gejala dalam penginputan data, ubah data dan penghapusan data gejala. Adapun Menu gejala adalah sebagai berikut.

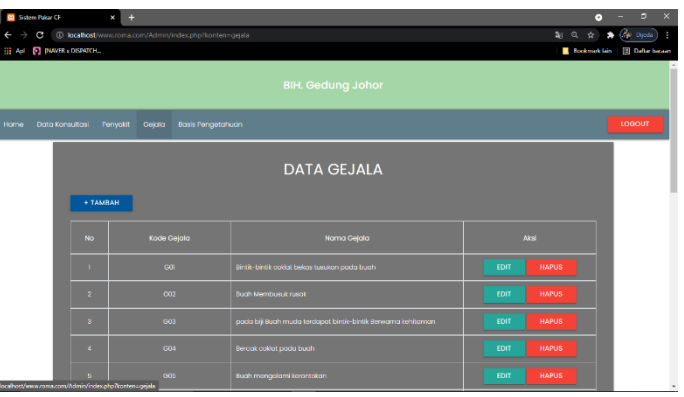

Gambar 4. *Menu* Gejala

2. Menu Data Hama dan Penyakit

3. Menu Data Basis Pengetahuan

Menu Penyakit dan Hama merupakan pengolahan data Penyakit dan Hama dalam penginputan data, ubah data dan penghapusan data Penyakit dan Hama. Adapun *Menu* gejala adalah sebagai berikut.

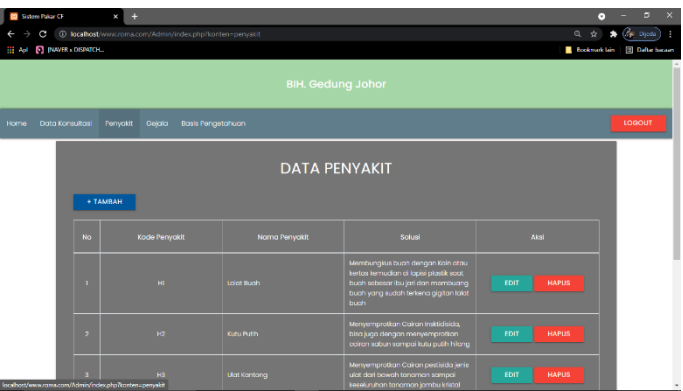

Gambar 5. *Menu* Penyakit dan Hama

*Menu Rulebase* merupakan pengolahan data *Rulebase* dalam penginputan data, ubah data dan penghapusan data *Rulebase*. Adapun *Menu* gejala adalah sebagai berikut.

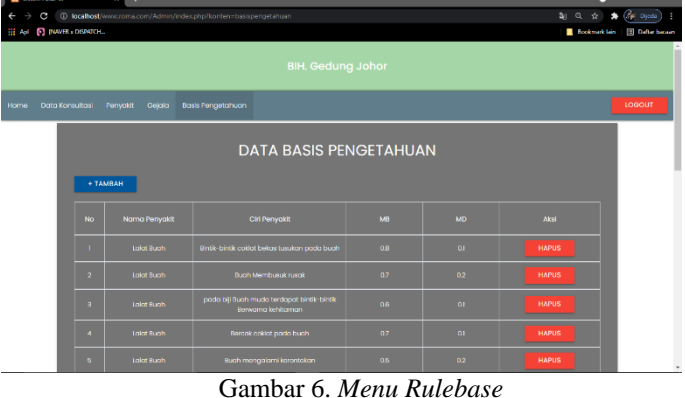

#### **3.3 Pengujian**

Pada bagian ini anda diminta untuk melakukan pengujian dengan sampling data baru atau adanya penambahan *record* data dari hasil pengolahan data sementara. Dan pada bagian ini anda diminta untuk dapat menguji keakuratan sistem yang anda rancang dengan *tools-tools* yang sudah teruji dan terkalibrasi sebelumnya. Adapun hasil proses program dalam mendiagnosa Penyakit dan Hama sebagai berikut.

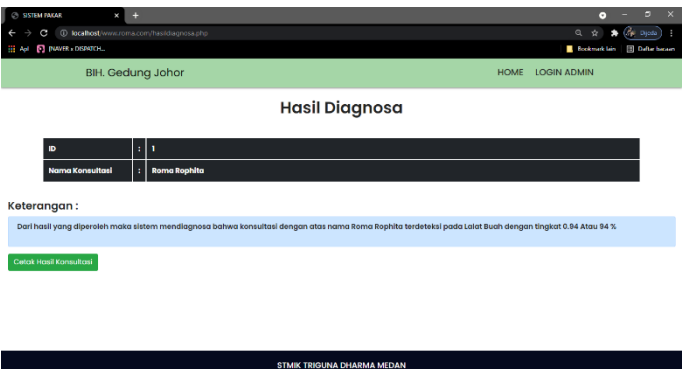

Gambar 7. Laporan Hasil Diagnosa

Setelah menampilkan hasil diagnosa, pengguana bisa cetak hasil dari mendiagnosa hama dan penyakit. berikut ini adalah tampilan dari laporan hasil diagnosa yang dapat disimpan dan dicetak oleh *user* (pengguna) yaitu sebagai berikut:

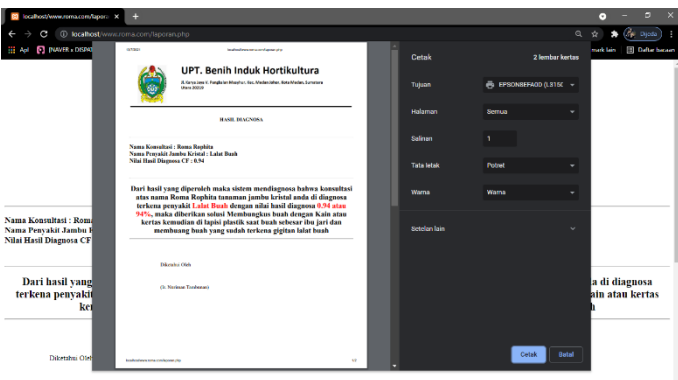

Gambar 8. Hasil Mendiagnosa Certainty Factor

## **4. KESIMPULAN**

Berdasarkan hasil analisa dari permasalahan yang terjadi dengan kasus yang dibahas tentang mendiagnosa hama dan penyakit pada Tanaman Jambu kristal dengan menggunakan metode *Certainty Factor* terhadap sistem yang dirancang dan dibangun maka dapat ditarik kesimpulan sebagai berikut:

- 1. Untuk merancang dan membangun sebuah aplikasi sistem pakar yang dapat mendiagnosa hama dan penyakit pada tanaman jambu kristal dengan metode *certainty factor* dapat dirancang menggunakan bahasa pemodelan UML terlebih dahulu, dengan kata lain aplikasi digambarkan pada bentuk use case diagram, activity diagram, dan class diagram. Kemudian dilakukan pengkodingan dan pengujian aplikasi sistem pakar.
- 2. Sistem pakar berbasis web ini telah dapat dipakai untuk mendiagnosa hama dan penyakit pada tanaman jambu kristal serta memberikan solusi penanganan yang tepat pada hasil diagnosa tersebut berdasarkan gejala yang telah dipilih. Berdasarkan hasil diagnosa, maka *metode certainty factor* dapat diterapkan pada pemecahan masalah dalam hal mendiagnosa hama dan penyakit pada tanaman jambu kristal.
- 3. Pengujian sistem dilakukan untuk mengetahui apakah sistem yang telah dibuat dapat berjalan dengan baik dan sesuai fungsinya, pengujian kebenaran hasil diagnosa dengan menentukan apakah sistem menghasilkan hasil yang sesuai dengan pemikiran pakar atau tidak. Dalam hal ini di buktikan dengan mencocokan hasil dari pemikiran pakar dengan hasil dari diagnosa sistem apakah sesuai atau tidak.

### **UCAPAN TERIMA KASIH**

Terima Kasih diucapkan kepada kedua orang tua serta keluarga yang selalu memberi motivasi, Doa dan dukungan moral maupun materi, serta pihak-pihak yang telah mendukung dalam proses pembuatan jurnal ini yang tidak dapat disebutkan satu persatu. Kiranya jurnal ini bisa memberi manfaat bagi pembaca dan dapat meningkatkan kualitas jurnal selanjutnya.

Jurnal Cyber Tech Vol. 4, No. 1 Januari 2021 :  $xx - xx$ 

#### **REFERENSI**

- [1] Riyadi, L., & Samsudin, S. (2018). Sistem Pakar Diagnosa Penyakit Jambu Berbasis Desktop Menggunakan Metode Forward Dan Backword Chaining. *Sistemasi: Jurnal Sistem Informasi*, Vol.5, No.3, pp. 29-35.
- [2] Suryana, M. F., Fauziah, F., & Sari, R. T. K. (2020). Implementasi Sistem Pakar Menggunakan Metode *Certainty factor* Untuk Mendiagnosa Dini Corona Virus Desease (COVID-19).
- [3] Hasibuan, N. A., Sunandar, H., Alas, S., & Suginam, S. (2017). Sistem Pakar Mendiagnosa Penyakit Kaki Gajah Menggunakan Metode *Certainty factor*. *Jurasik (Jurnal Riset Sistem Informasi Dan Teknik Informatika)*, Vol. *2,* No*.*1,pp. 29-39.
- [4] Romalasari, A., Susanto, S., Melati, M., & Junaedi, A.. "Perbaikan Kualitas Buah Jambu Biji (Psidium guajava L.) Kultivar Kristal dengan Berbagai Warna dan Bahan Pemberongsong" *Jurnal Hortikultura Indonesia*, Vol. 8, No. 3, Desember 2017,pp. 155-161.
- [5] M. Zulfian Azmi, ST., M.Kom. dan Verdi Yasin, S.Kom ., Pengantar Sistem Pakar dan Metode (Introduction of Expert System and Methods), Jakarta: Mitra Wacana Media, 2019, pp. 11-17.
- [6] M. Puji Sari Ramadhan and M. Usti Fatimah S. Pane, Judul : Mengenal Metode Sistem Pakar, Fungky, Ed., 2018.

# **BIBLIOGRAFI PENULIS**

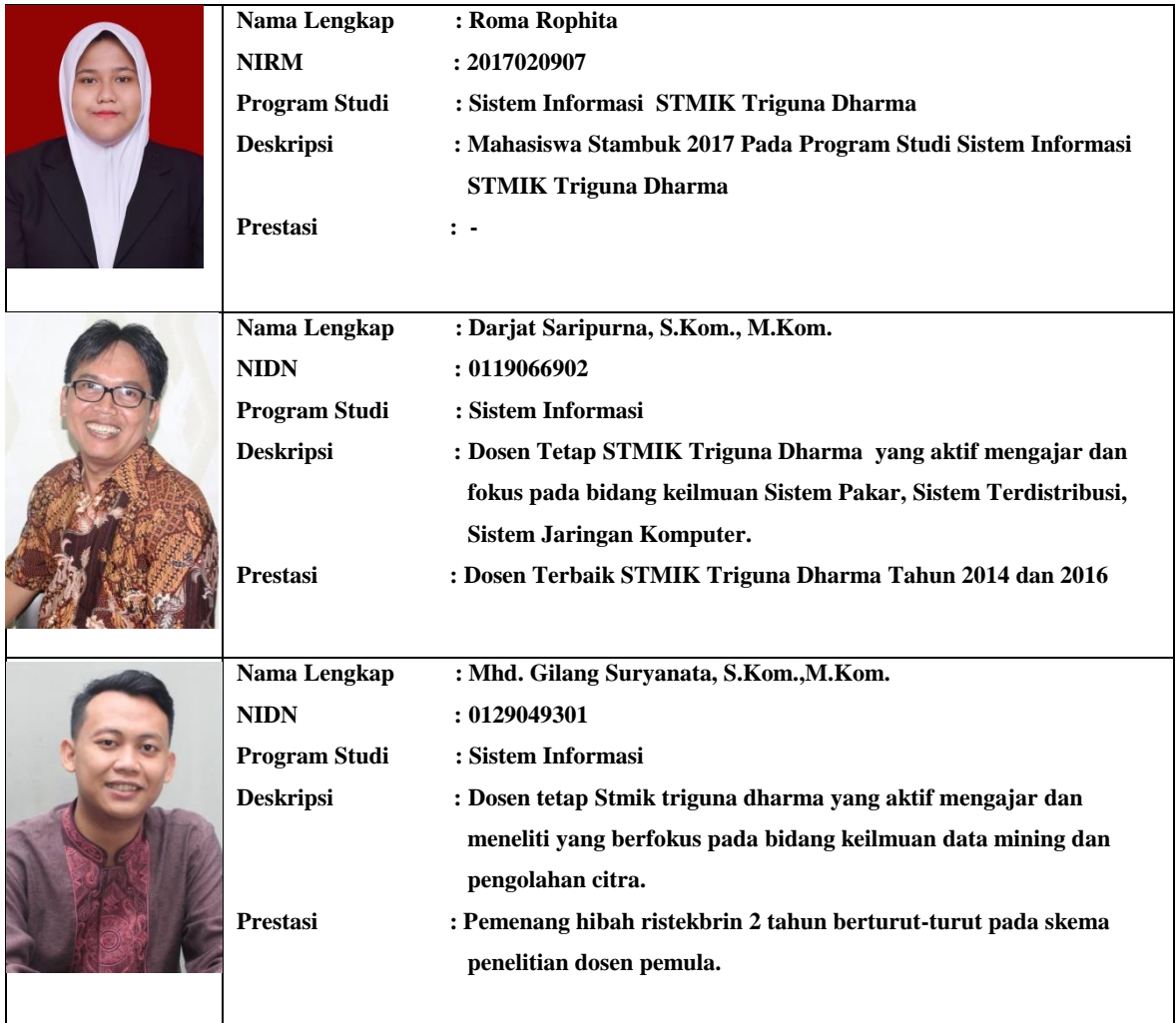